# Übungsblatt 2

Dieses Blatt wird in den Übungen in der Woche vom 29.10.2018 bis zum 31.10.2018 besprochen.

Laden Sie das Code-Fragment *wochentag.c* aus dem Moodle herunter und vollziehen Sie dessen Programmierung nach.

- Im Code werden zunächst drei Variablen für die Bestandteile eines Datums deklariert.
- Die Funktion scanf liefert die Anzahl der erfolgreich eingegebenen Werte zurück.
- Das eingegebene Datum wird wieder ausgegeben (gegebenenfalls mit führenden Nullen bei Tag und Monat).

## Aufgabe 4) Bestimmung des Wochentags

Erweitern Sie das Code-Fragment, so dass für ein eingegebenes Datum der korrekte Wochentag ausgegeben wird. Führen Sie dazu die nachfolgend beschriebenen Berechnungsschritte durch:

- a) Ist monat gleich 1 oder 2, so erhöhe monat um 12 und vermindere jahr um 1. (Rechnerisch werden somit *Januar* und *Februar* zu den Monaten 13 und 14 des Vorjahres.)
- b) Zerlegen Sie die Jahreszahl in einen Jahrhundertteil j (ohne die letzten beiden Stellen) und einen Jahresteil k (nur die letzten beiden Stellen). Beispiel: Für das Jahr 2018 gilt j=20 und k=18.
- c) Berechnen Sie folgende Formel:

$$
h = \left(tag + \left\lfloor \frac{(monat + 1) * 26}{10} \right\rfloor + k + \left\lfloor \frac{k}{4} \right\rfloor + \left\lfloor \frac{j}{4} \right\rfloor + 5 * j\right) \mod 7
$$

d) Das Ergebnis h bestimmt den Wochentag (0=Samstag, 1=Sonntag, 2=Montag, usw.). Geben Sie den Namen des berechneten Wochentags aus. Verwenden Sie dazu eine switch-Anweisung.

### Aufgabe 5) Konsistenztest

Stellen Sie sicher, dass das Verfahren nur für gültige Daten ab dem 15.10.1582, dem Beginn des gregorianischen Kalenders, ausgeführt wird. Fügen Sie dazu an geeigneter Stelle eine oder mehrere passende Abfragen ein und beenden Sie das Programm gegebenenfalls vorzeitig mit einer entsprechenden Fehlermeldung.

- Beispiel 1: Der 14.10.1582 ist kein gültiges Datum, der 15.10.1582 hingegen schon.
- Beispiel 2: Der 31.08.2018 ist ein gültiges Datum, der 31.09.2018 nicht.
- Hinweis: Beachten Sie, dass der Februar 28 oder 29 Tage haben kann.

#### Hinweise

- Das Verfahren, um zu einem gegebenen Datum den Wochentag zu bestimmen, wird erläutert unter [https://de.wikipedia.org/wiki/Zellers\\_Kongruenz](https://de.wikipedia.org/wiki/Zellers_Kongruenz). Wir weichen in unserer Berechnung allerdings von der dort veröffentlichten Formel ab, denn wir wollen nur mit natürlichen Zahlen rechnen.
- Die in der Formel enthaltenen Ausdrücke  $\frac{3}{10}$ *y* k besagen, dass das Ergebnis der Division auf die nächste kleiner/gleiche ganze Zahl abgerundet werden soll. In C ist diese Operation einfach durch die ganzzahlige Division / zu realisieren. Mehr zur Gaußklammer  $|x|$  finden Sie unter [https://de.wikipedia.org/wiki/Abrundungsfunktion\\_und\\_Aufrundungsfunktion](https://de.wikipedia.org/wiki/Abrundungsfunktion_und_Aufrundungsfunktion)
- mod steht für den Modulo-Operator/Divisionsrest (%-Operator).

#### Ausgaben der Beispiellösung

```
a i
                                                                             \Box\timesGib ein Datum ein (tt.mm.jjjj): 26.10.2018
Der 26.10.2018 ist ein Freitag.
                            execution time : 2.292 s
Process returned 0 (0x0)
Press any key to continue.
```
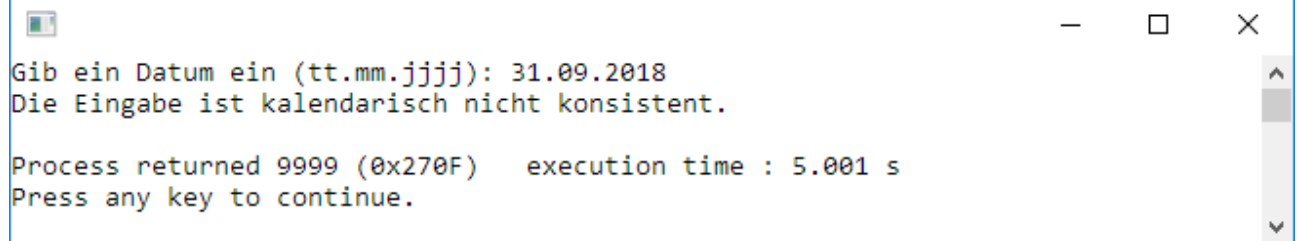